#### МИНИСТЕРСТВО НАУКИ И ВЫСШЕГО ОБРАЗОВАНИЯ РОССИЙСКОЙ ФЕДЕРАЦИИ

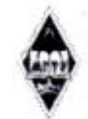

Федеральное государственное бюджетное образовательное учреждение высшего образования

«Магнитогорский государственный технический университет им. Г.И. Носова»

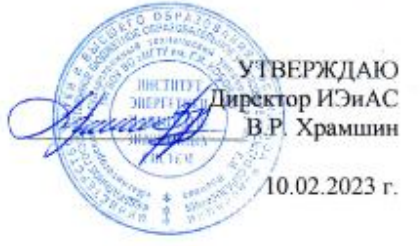

## РАБОЧАЯ ПРОГРАММА ДИСЦИПЛИНЫ (МОДУЛЯ)

#### ИНФОРМАЦИОННЫЕ ТЕХНОЛОГИИ

Направление подготовки (специальность) 21.05.04 Горное дело

Направленность (профиль/специализация) программы Маркшейдерское дело

Уровень высшего образования - специалитет

Форма обучения очная

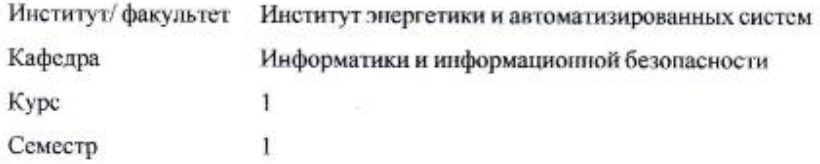

Магнитогорск 2023 год

Рабочая программа составлена на основе ФГОС ВО - специалитет по специальности 21.05.04 Горное дело (приказ Минобрнауки России от 12.08.2020 г. № 987)

Рабочая программа рассмотрена и одобрена на заседании кафедры Информатики и информационной безопасности

09.02.2023, протокол № 5

nook И.И. Баранкова Зав. кафедрой

Рабочая программа одобрена методической комиссией ИЭиАС 10.02.2023 г. протокол № 7 В.Р. Храмшин Председатель

Согласовано:

Зав. кафедрой Геологии, маркшейдерского дела и обогащения полезных ископаемых

И.А. Гришин

Рабочая программа составлена: ст. преподаватель кафедры ИиИБ,

О.В. Пермякова

Рецензент:

зав. кафедрой БИиИТ, канд. пед. наук

Г.Н. Чусавитина

## **Лист актуализации рабочей программы**

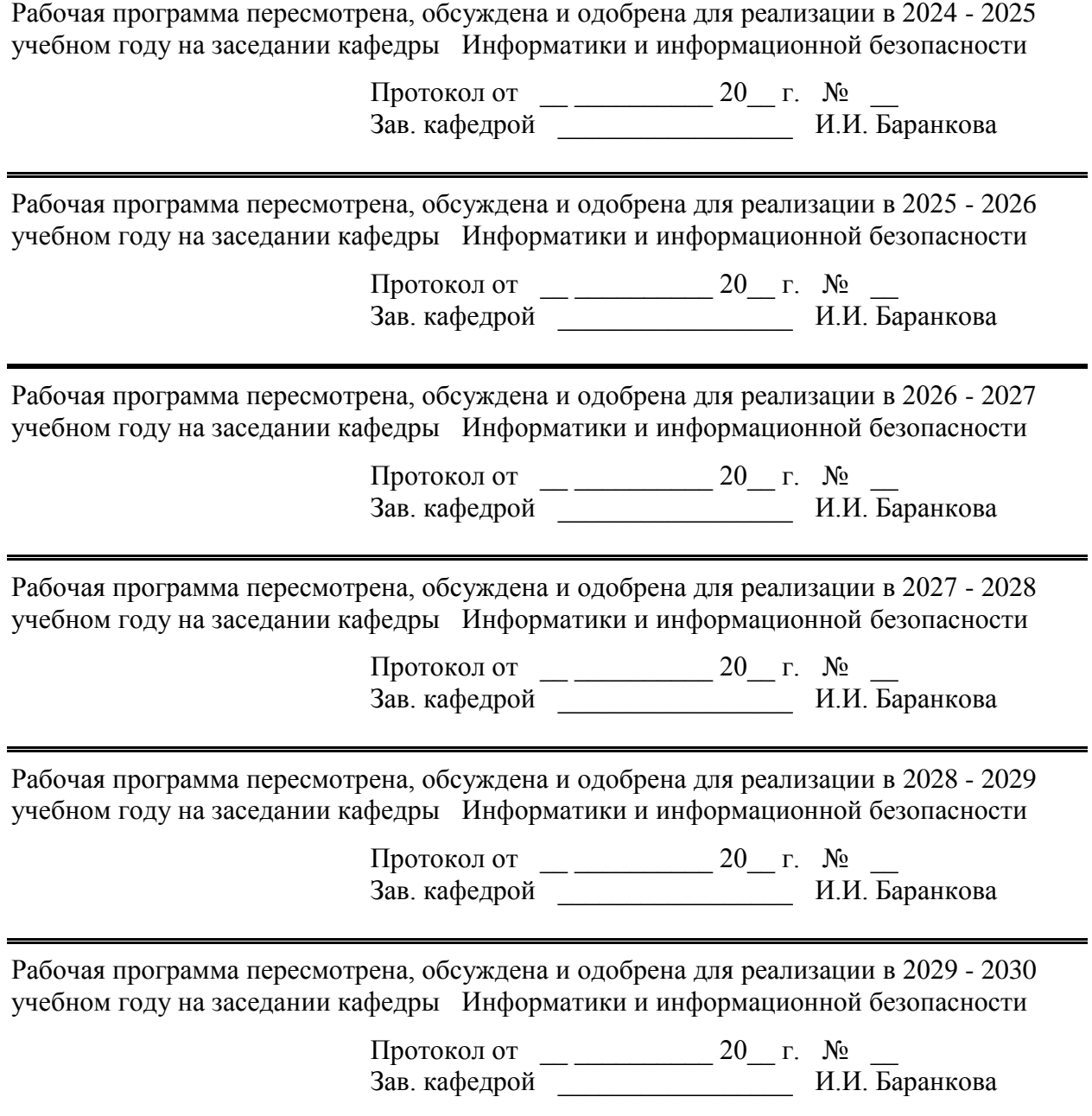

## **1 Цели освоения дисциплины (модуля)**

Цель дисциплины «Информационные технологии» состоит в приобретении обучаемыми знаний о процессах сбора, передачи, обработки и накопления информации, технологических и программных средствах реализации информационных процессов; в приобретении практических навыков использования современных информационно-коммуникационных и цифровых технологий при решении задач профессиональной деятельности; в повышении исходного уровня владения информационными технологиями, достигнутого на предыдущей ступени образования, и в овладении студентами необходимым и достаточным уровнем общекультурных и профессиональных компетенций в соответствии с требованиями ФГОС ВО

## **2 Место дисциплины (модуля) в структуре образовательной программы**

Дисциплина Информационные технологии входит в обязательную часть учебного плана образовательной программы.

Для изучения дисциплины необходимы знания (умения, владения), сформированные в результате изучения дисциплин/ практик:

Успешное усвоение материала предполагает знание студентами основных положений курсов «Информатика и информационно-коммуникационные технологии» в объеме средней общеобразовательной школы.

Знания (умения, владения), полученные при изучении данной дисциплины будут необходимы для изучения дисциплин/практик:

Теория вероятностей и математическая статистика

Анализ данных

Выполнение, подготовка к процедуре защиты и защита выпускной квалификационной работы

## **3 Компетенции обучающегося, формируемые в результате освоения дисциплины (модуля) и планируемые результаты обучения**

В результате освоения дисциплины (модуля) «Информационные технологии» обучающийся должен обладать следующими компетенциями:

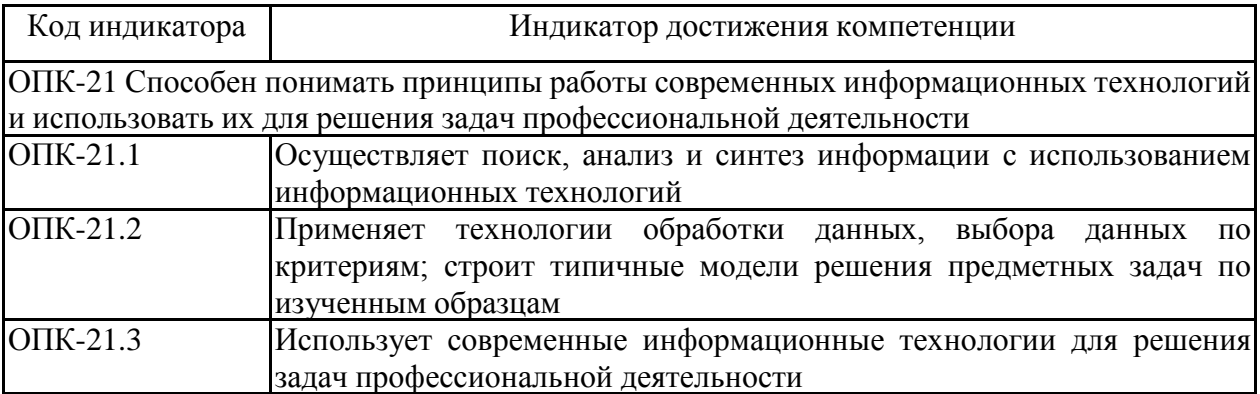

## **4. Структура, объём и содержание дисциплины (модуля)**

Общая трудоемкость дисциплины составляет 3 зачетных единиц 108 акад. часов, в том числе:

- контактная работа 55 акад. часов:
- аудиторная 54 акад. часов;
- внеаудиторная 1 акад. часов;
- самостоятельная работа 53 акад. часов;
- в форме практической подготовки 0 акад. час;

Форма аттестации - зачет

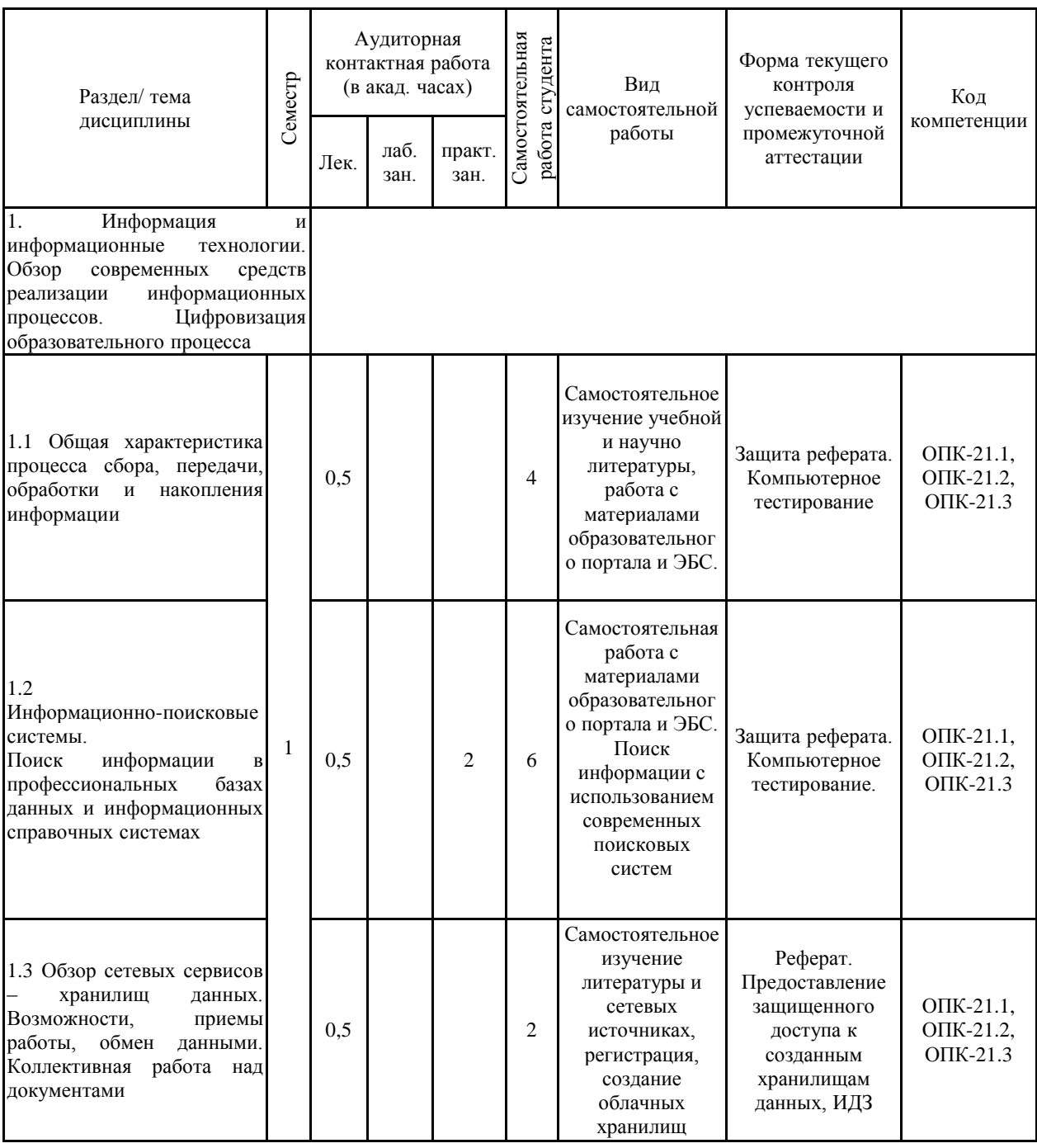

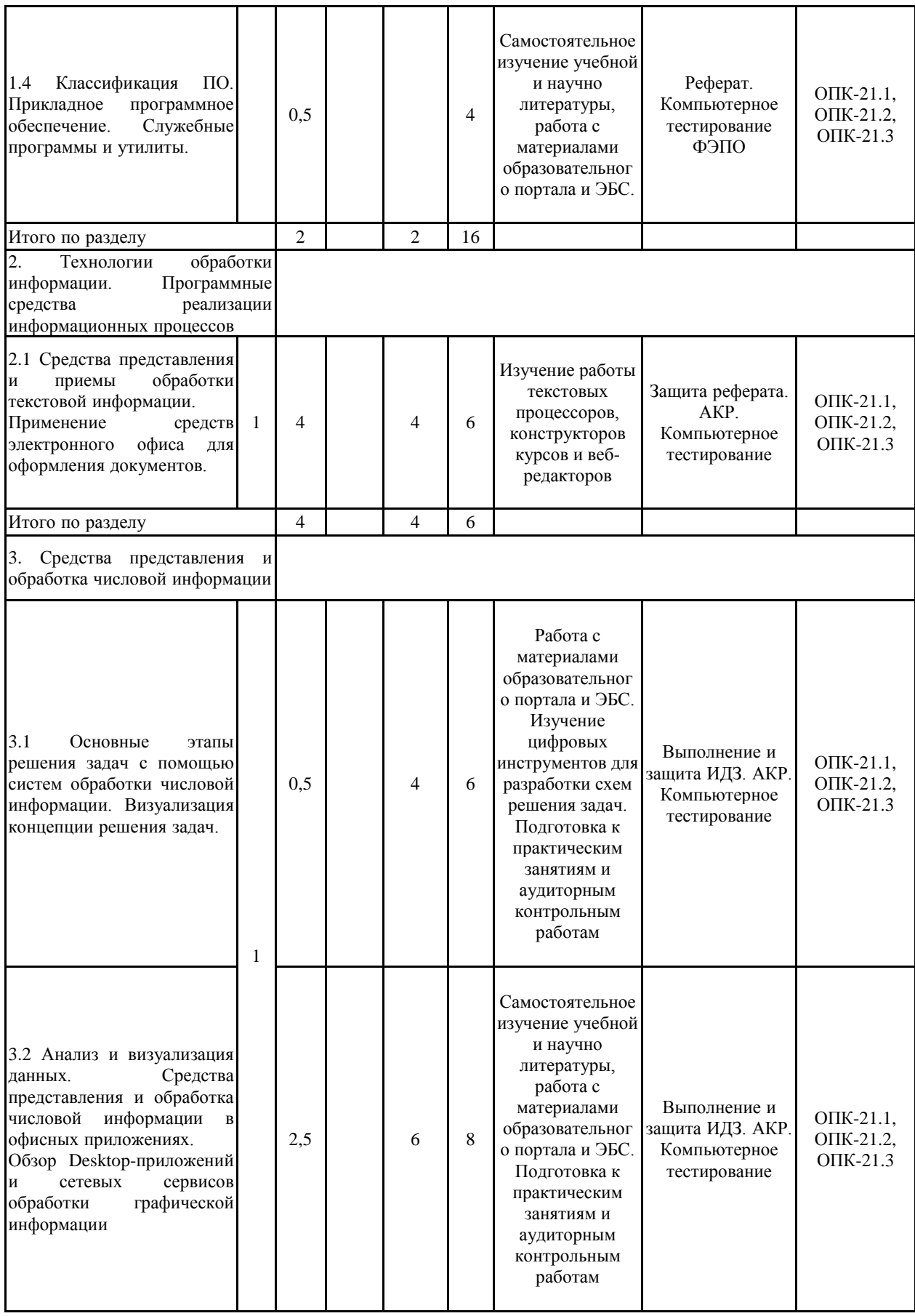

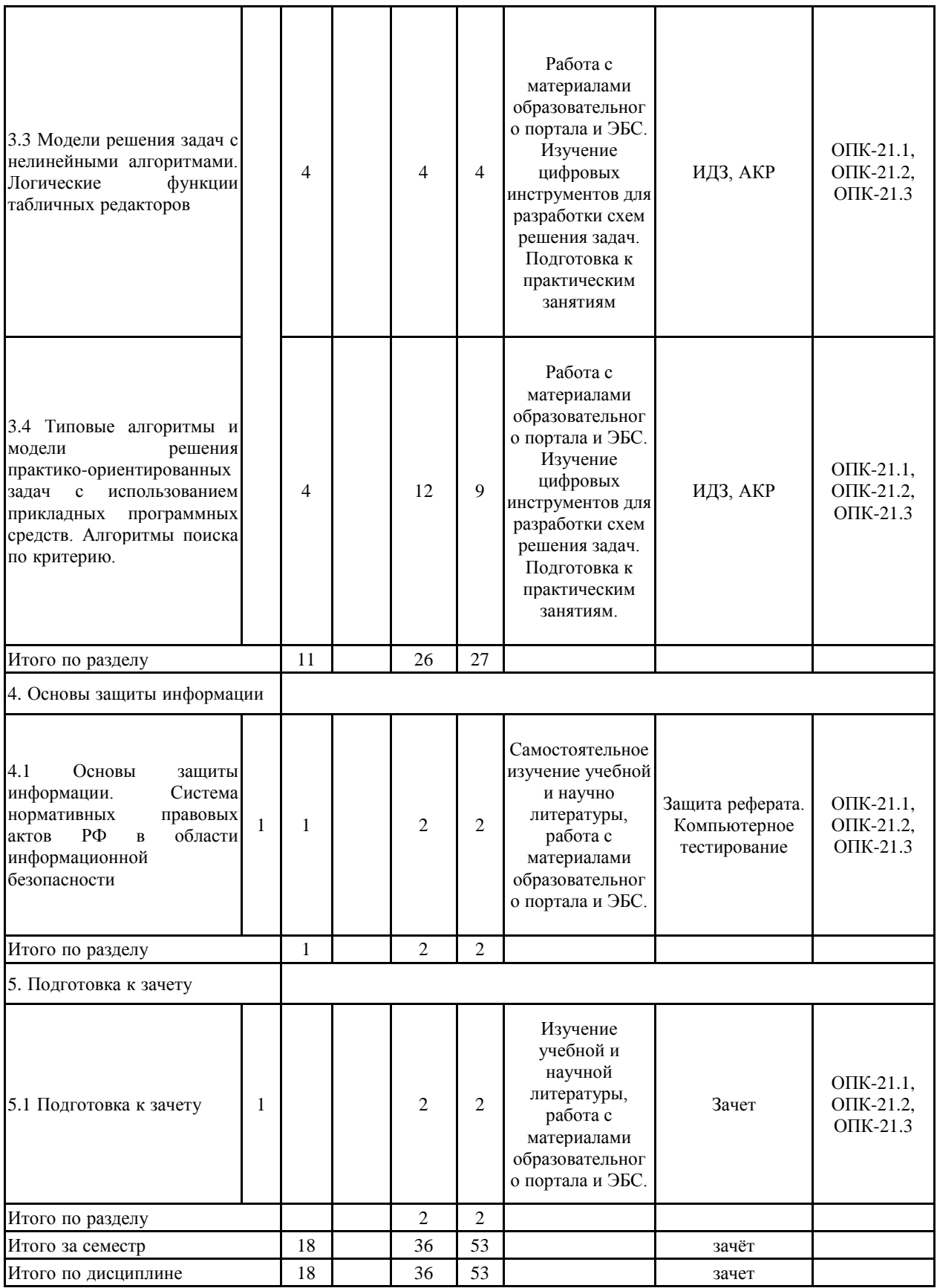

#### **5 Образовательные технологии**

Для реализации предусмотренных видов учебной работы в качестве образовательных технологий в преподавании дисциплины «Информатика» используются традиционная и модульно-компетентностная технологии.

Реализация компетентностного подхода предусматривает использование в учебном процессе активных и интерактивных форм проведения занятий в сочетании с внеаудиторной работой с целью формирования и развития профессиональных навыков обучающихся.

При проведении учебных занятий преподаватель обеспечивает развитие у обучающихся навыков командной работы, межличностной коммуникации, принятия решений, лидерских качеств посредством проведения интерактивных лекций, групповых дискуссий, ролевых игр, тренингов, анализа ситуаций, учета особенностей профессиональной деятельности выпускников и потребностей работодателей.

ФОРМЫ УЧЕБНЫХ ЗАНЯТИЙ С ИСПОЛЬЗОВАНИЕМ ТРАДИЦИОННЫХ ТЕХНОЛОГИЙ:

– обзорные лекции – для рассмотрения общих вопросов Информатики и информационных технологий, для систематизации и закрепления знаний;

– информационные – для ознакомления с техническими средствами реализации информационных процессов, со стандартами организации сетей, основными приемами защиты информации, и другой справочной информацией;

– лекции-визуализации – для наглядного представления способов решения алгоритмических и функциональных задач, визуализации результатов решения задач;

– Практическое занятие, посвященное освоению конкретных умений и навыков по предложенному алгоритму.

ФОРМЫ УЧЕБНЫХ ЗАНЯТИЙ С ИСПОЛЬЗОВАНИЕМ ТЕХНОЛОГИЙ ПРОБЛЕМНОГО ОБУЧЕНИЯ:

– лекции с заранее запланированными ошибками – направленные на поиск студентами синтаксических и алгоритмических ошибок при решении алгоритмических и функциональных задач, с последующей диагностикой слушателей и разбором сделанных ошибок.

– Практическое занятие в форме практикума – организация учебной работы, направленная на решение комплексной учебно-познавательной задачи, требующей от студента применения как научно-теоретических знаний, так и практических навыков.

– Практическое занятие на основе кейс-метода – обучение в контексте моделируемой ситуации, воспроизводящей реальные условия научной, производственной, общественной деятельности. Обучающиеся должны проанализировать ситуацию, разобраться в сути проблем, предложить возможные решения и выбрать лучшее из них. Кейсы базируются на реальном фактическом материале или же приближены к реальным производственным задачам.

## ТЕХНОЛОГИИ ПРОЕКТНОГО ОБУЧЕНИЯ

– Информационный проект – учебно-познавательная деятельность с ярко выраженной эвристической направленностью (поиск, отбор и систематизация информации о каком-то объекте, ознакомление участников проекта с этой информацией, ее анализ и обобщение для презентации более широкой аудитории).

ФОРМЫ УЧЕБНЫХ ЗАНЯТИЙ С ИСПОЛЬЗОВАНИЕМ ЦИФРОВЫХ ТЕХНОЛОГИЙ:

–Интерактивные лекционные и практические занятия, с использованием сетевых цифровых инструментов и платформ организации дистанционных занятий.

– Практическое занятие в форме презентации – представление результатов проектной или исследовательской деятельности с использованием специализированных программных сред.

**6 Учебно-методическое обеспечение самостоятельной работы обучающихся** Представлено в приложении 1.

**7 Оценочные средства для проведения промежуточной аттестации** Представлены в приложении 2.

#### **8 Учебно-методическое и информационное обеспечение дисциплины (модуля) а) Основная литература:**

1. Гаврилов, М. В. Информатика и информационные технологии : учебник для прикладного бакалавриата / М. В. Гаврилов, В. А. Климов. — 4-е изд., перераб. и доп. — Москва : Издательство Юрайт, 2019. — 383 с. — (Высшее образование). — ISBN 978-5-534-00814-2. — Текст : электронный // ЭБС Юрайт [сайт]. — URL: https://urait.ru/bcode/431772 (дата обращения: 16.04.2023).

2. Гвоздева, В. А. Информатика, автоматизированные информационные технологии и системы : учебник / В.А. Гвоздева. — Москва : ФОРУМ : ИНФРА-М, 2021. — 542 с. - ISBN 978-5-8199-0877-8. - Текст : электронный. - URL: https://znanium.com/catalog/product/1220288 (дата обращения: 10.04.2023). – Режим доступа: по подписке.

3. Трофимов, В. В. Информатика в 2 т : учебник для академического бакалавриата / В. В. Трофимов ; под редакцией В. В. Трофимова. — 3-е изд., перераб. и доп. — Москва : Издательство Юрайт, 2016. — 959 с. — (Бакалавр. академический курс). — ISBN 978-5-9916-3894-4. — Текст : электронный // ЭБС Юрайт [сайт]. — URL: https://urait.ru/bcode/388058 (дата обращения: 16.04.2023).

#### **б) Дополнительная литература:**

1. Кудинов, Ю. И. Основы современной информатики : учебное пособие / Ю. И. Кудинов, Ф. Ф. Пащенко. — 5-е изд., стер. — Санкт-Петербург : Лань, 2022. — 256 с. — ISBN 978-5-8114-0918-1. — Текст : электронный // Лань : электронно-библиотечная система. — URL: https://e.lanbook.com/book/213647 (дата обращения: 08.04.2023). — Режим доступа: для авториз. пользователей.

2. Безручко, В. Т. Информатика. Курс лекций : учебное пособие / В. Т. Безручко. — Москва : ФОРУМ : ИНФРА-М, 2020. — 432 с. — (Высшее образование: Бакалавриат). - ISBN 978-5-8199-0763-4. - Текст : электронный. - URL: https://znanium.com/catalog/product/1036598 (дата обращения: 15.04.2023). – Режим доступа: по подписке.

3. Баранова, Е. К. Информационная безопасность и защита информации : учебное пособие / Е. К. Баранова, А. В. Бабаш. — 4-е изд., перераб. и доп. — Москва : РИОР : ИНФРА-М, 2020. — 336 с. — (Высшее образование). - ISBN 978-5-369-01761-6. - Текст : электронный. - URL: https://znanium.com/catalog/product/1114032 (дата обращения: 15.04.2023). – Режим доступа: по подписке.

4. Безручко, В. Т. Компьютерный практикум по курсу «Информатика» : учеб. пособие / В.Т. Безручко. — 3-е изд., перераб. и доп. — Москва : ИД «ФОРУМ» : ИНФРА-М, 2019. — 368 с. + Доп. материалы [Электронный ресурс; Режим доступа http://new.znanium.com]. — (Высшее образование: Бакалавриат). - ISBN 978-5-8199-0714-6. - Текст : электронный. - URL: https://znanium.com/catalog/product/1009442 (дата обращения: 15.04.20203). – Режим доступа: по подписке.

5. Внуков, А. А. Защита информации : учебное пособие для вузов / А. А. Внуков. — 3-е изд., перераб. и доп. — Москва : Издательство Юрайт, 2020. — 161 с.

— (Высшее образование). — ISBN 978-5-534-07248-8. — Текст : электронный // ЭБС Юрайт [сайт]. — URL: https://urait.ru/bcode/422772 (дата обращения: 16.04.2023).

6. Басев, И. Н. Оформление документов в текстовом процессоре : учебно-методическое пособие / И. Н. Басев, Л. В. Голунова, А. В. Функ. — Новосибирск : СГУПС, 2020. — 56 с. — ISBN 978-5-00148-159-1. — Текст : электронный // Лань : электронно-библиотечная система. — URL: https://e.lanbook.com/book/164610 (дата обращения: 08.04.2023). — Режим доступа: для авториз. пользователей.

7. Калмыкова, С. В. Работа с таблицами в Microsoft Excel : учебно-методическое пособие для вузов / С. В. Калмыкова, Е. Ю. Ярошевская, И. А. Иванова. — 3-е изд., стер. — Санкт-Петербург : Лань, 2022. — 136 с. — ISBN 978-5-507-44447-2. — Текст : электронный // Лань : электронно-библиотечная система. — URL: https://e.lanbook.com/book/226487 (дата обращения: 08.04.2023). — Режим доступа: для авториз. пользователей.

8. Демидова, Л. А. Решение прикладных задач обработки информации средствами MS Excel : учебно-методическое пособие / Л. А. Демидова. — Москва : РТУ МИРЭА, 2021. — 88 с. — Текст : электронный // Лань : электронно-библиотечная система. — URL: https://e.lanbook.com/book/171548 (дата обращения: 08.04.2023). — Режим доступа: для авториз. пользователей.

9. Бильфельд, Н. В. Методы MS Excel для решения инженерных задач : учебное пособие / Н. В. Бильфельд, М. Н. Фелькер. — Санкт-Петербург : Лань, 2020. — 164 с. — ISBN 978-5-8114-4609-4. — Текст : электронный // Лань : электронно-библиотечная система. — URL: https://e.lanbook.com/book/136174 (дата обращения: 08.04.2023). — Режим доступа: для авториз. пользователей.

## МАКРООБЪЕКТЫ:

1. Носова, Т. Н., Пермякова О. В. Технологии и средства решения прикладных задач пользователя : учебное пособие / Т. Н. Носова, О. В. Пермякова ; МГТУ. - Магнитогорск : МГТУ, 2015. - 1 электрон. опт. диск (CD-ROM). - Загл. с титул. экрана. - URL: https://magtu.informsystema.ru/uploader/fileUpload?name=1292.pdf&show=dcatalogues/1/1123 49 6/1292.pdf&view=true (дата обращения: 14.05.2020). - Макрообъект. - Текст : электронный. - Сведения доступны также на CD-ROM.

2. Демиденко, Л. Л. Решение прикладных задач в среде VBA при профессиональной подготовке студентов направления "Строительство": учебное пособие [для вузов] / Л. Л. Демиденко ; МГТУ. - Магнитогорск : МГТУ, 2018. - 1 электрон. опт. диск (CD-ROM). - Загл. с с титул. Экрана. - URL: https://magtu.informsystema.ru/uploader/fileUpload?name=3753.pdf&show=dcatalogues/1/1527 77 6/3753.pdf&view=true (дата обращения: 14.05.2020). - Макрообъект. - Текст : электронный. - Сведения доступны также на CD-ROM.

3. Носова, Т. Н. Практикум по работе с базами данных в СУБД MS ACCESS : практикум / Т. Н. Носова, О. Б. Калугина ; МГТУ. - Магнитогорск : МГТУ, 2018. - 1 электрон. опт. диск (CD-ROM). - Загл. с титул. экрана. - URL: https://magtu.informsystema.ru/uploader/fileUpload?name=3599.pdf&show=dcatalogues/1/1524 56 8/3599.pdf&view=true (дата обращения: 14.05.2020). - Макрообъект. - Текст : электронный. - Сведения доступны также на CD-ROM.

#### \*РЕЖИМ ПРОСМОТРА МАКРООБЪЕКТОВ

1. Перейти по адресу электронного каталога https://magtu.informsystema.ru .

- 2. Произвести авторизацию (Логин: Читатель1 Пароль: 111111)
- 3. Активизировать гиперссылку макрообъекта.

#### **в) Методические указания:**

## **г) Программное обеспечение и Интернет-ресурсы:**

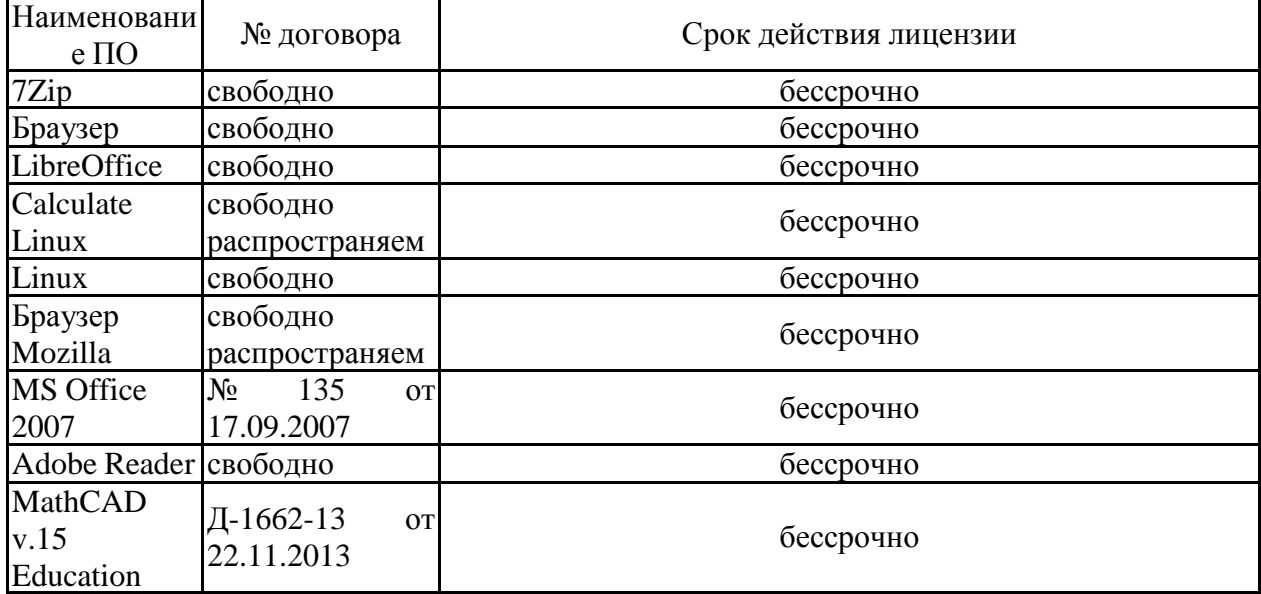

## **Программное обеспечение**

# University **Профессиональные базы данных и информационные справочные системы**

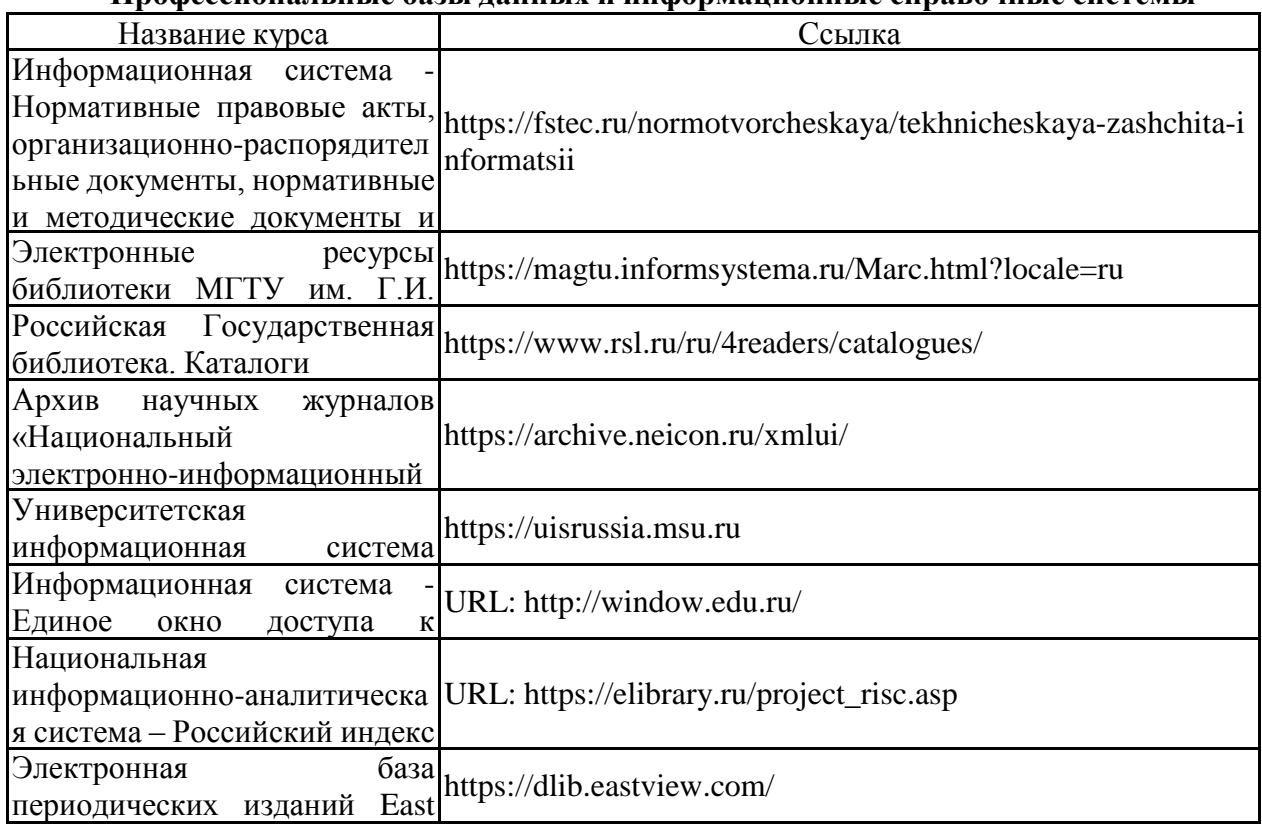

#### View Information Services, **9 Материально-техническое обеспечение дисциплины (модуля)**

Материально-техническое обеспечение дисциплины включает:

Учебные аудитории для проведения занятий лекционного типа – Мультимедийные средства хранения, передачи и представления информации.

Учебные аудитории для проведения практических занятий, групповых и индивидуальных консультаций, текущего контроля и промежуточной аттестации – Мультимедийные средства хранения, передачи и представления информации. Комплекс тестовых заданий для проведения промежуточных и рубежных контролей.

Помещения для самостоятельной работы обучающихся – Персональные компьютеры с ПО офисного назначения, доступом в сеть Интернет и с доступом в электронную информационно-образовательную среду университета.

Помещения для хранения и профилактического обслуживания учебного оборудования – Шкафы для хранения учебно-методической документации, учебного оборудования и учебно-наглядных пособий

#### МЕТОДИЧЕСКИЕ РЕКОМЕНДАЦИИ

#### ПО ПРОВЕДЕНИЮ ПРАКТИЧЕСКИХ ЗАНЯТИЙ

Рекомендации направлены на оказание методической помощи студентам при выполнении практических работ.

*Практическая работа* - познавательная учебная деятельность, когда последовательность мышления студента, его умственные и практические операции и действия зависят и определяются самим студентом. Работая практически, студент должен постепенно овладеть такими общими приёмами практической работы как ясное представление цели работы её выполнение, проверка, исправление ошибок. Выполнение практических работ студентами влияет на формирование и развитие информационных компетенций. Студенты овладевают способами работы с информацией:

- поиск в каталогах, поисковых системах, иерархических структурах;

- извлечение информации с различных носителей;

- систематизация, анализ и отбор информации (разные виды сортировки, фильтры, запросы, структурирование файловой системы, проектирование баз данных и т.д.);

- технически навыки сохранения, удаления, копирования информации и т.п. –

-преобразование информации (из графической – в текстовую, из аналоговой – в цифровую и т.п.)

Основными задачами практических работ являются: формирование умений подбирать материалы по их назначению, условиям эксплуатации, применять их при выполнении работ.

Содержание практической работы составляют:

- номер и тема практической работы;
- цель практической работы;
- рекомендации для выполнения практической работы;
- перечень используемых материалов, инструментов, оборудования;
- порядок выполнения работы;
- вывод о проделанной работе.

Перед тем как приступить к выполнению практической работы, студент должен пройти инструктаж по технике безопасности, усвоить краткие теоретические сведения по теме, методику выполнения работы, а также способы представления полученных данных.

#### **Правила по технике безопасности для обучающихся при проведении практических работ**

#### *Общие правила:*

1. Практические работы проводятся под наблюдением преподавателя. К выполнению практических работ студенты допускаются только после прослушивания инструктажа по технике безопасности и противопожарным мерам. После инструктажа каждый студент расписывается в журнале

2. Строго выполнять правила техники безопасности и санитарно-гигиенические нормы при работе в кабинете.

3. Все практические работы проводятся за компьютерными столами учебного кабинета. Студентам не разрешается без уважительной причины отлучаться из кабинета до полного окончания практических работ.

4. На рабочем месте должны находиться только необходимые для работы оборудование и материалы. Класть сумки необходимо на специально отведенный для этого стол.

5. Бережно обращаться с оргтехникой. Входить в класс разрешается только после звонка на урок, спокойно, не торопясь, не задевая столы.

6. Занимать места в кабинете необходимо согласно «Схеме посадочных мест», начиная с первых парт.

7. Студент отвечает за состояние рабочего места и сохранность размещенного на нем оборудования.

8. Соблюдение всех вышеперечисленных рекомендаций по организации учебного процесса с использованием компьютеров и технических средств обучения должно способствовать сохранению оптимального уровня работоспособности и функционального состояния организма, на протяжении всех учебных занятий в колледже и полной безопасности для их жизни и здоровья.

#### *Перед началом работы:*

- 1. Проверить порядок на рабочем месте;
- 2. Отрегулировать положение монитора так, чтобы расстояние от глаз до экрана составляло не менее 50 см.

#### *Во время работы:*

1. Во время работы монитор является источником электромагнитного излучения, которое неблагоприятно действует на зрение. Поэтому надо работать на расстоянии 60-70 см, соблюдая правильную осанку (вертикально прямая спина, плечи опущены и расслаблены, ноги на полу не скрещены, стоят на подставке для ног, локти, запястья и кисти рук на одном уровне).

2. Непрерывное занятие студента за компьютером не должно превышать 30 минут. По истечении данного времени необходим перерыв длительностью 5 минут для снятия напряжения глаз. Для снятия усталости мышц используйте комплекс упражнений по профилактике зрительного утомления, упражнения для рук и плечевого пояса, для туловища и ног.

3. При плохом самочувствии, появлении головной боли, головокружении и др. прекратить работу и сообщить об этом преподавателю.

4. Обо всех неисправностях немедленно сообщать преподавателю;

5. В случае аварийной ситуации выключить компьютер.

#### *По окончании работы:*

1. Собрать методические указания к практическим работам и сдать их преподавателю;

- 2. Выключить ЭВМ после разрешения преподавателя;
- 3. Навести порядок на рабочем месте.

*При работе в компьютерном классе строго запрещается*:

- 1) Находиться в верхней одежде и грязной обуви;
- 2) Принимать пищу на рабочем месте и в компьютерном кабинете.
- 3) Удалять и перемещать чужие файлы;
- 4) Приносить и запускать свое программное обеспечение (программы);
- 5) Работать на ЭВМ грязными или мокрыми руками;
- 6) Прикасаться пальцами к мониторам, стучать по ним;
- 7) Включать и выключать компьютер без разрешения преподавателя;
- 8) Класть диски, книги, тетради на составляющие компьютера;
- 9) Подключать к компьютеру свои устройства (сот.телефоны, плееры).
- 10) Работать на не исправном компьютере;
- 11) Оставлять вычислительную технику на длительное время без присмотра;
- 12) Прикасаться к электрическим вилкам, розеткам, проводам, разъемам, задним стенкам системного блока и монитора;
- 13) Вскрывать корпуса, вынимать и вставлять разъемы, платы

#### **Правила выполнения практических работ**

При домашней подготовке к выполнению практических работ студент должен повторить изученную тему.

Практическая работа выполняется каждым студентом самостоятельно, согласно индивидуальному заданию.

Студенты, пропустившие занятия, выполняют практические работы во внеурочное время.

После выполнения каждой практической работы студент демонстрирует результат выполнения преподавателю, отвечает на вопросы. Преподаватель на занятии оценивает работу.

#### **Правила оформления результатов практической работы**

Результаты выполненной практической работы оформляются в виде отчета в программе Word и сдаются в распечатанном виде преподавателю.

*Примерное содержание отчета*:

- 1. Титульный лист, где указывается:
	- 1.1. .Тема работы.
	- 1.2. .Кем выполнена и проверена работа.
- 2. Дается описание цели работы.
- 3. Указываются исходные данные.
- 4. Приводится решение и пояснение к нему для каждого предложенного задания.
- 5. В конце каждого выполненного задания записываются выводы и проводится анализ правильности полученных результатов.

#### **Критерии оценки практических работ**

Практическая работа считается выполненной, если студент набрал балл, который составляет половину максимального количества баллов.

Для оценивания работы прилагается эталон и шкала оценок.

*Оценка «отлично»* – работа выполнена в полном объеме и без замечаний.

*Оценка «хорошо»* – работа выполнена правильно с учетом 2-3 несущественных ошибок исправленных самостоятельно по требованию преподавателя.

*Оценка «удовлетворительно»* – работа выполнена правильно не менее чем на половину или допущена существенная ошибка.

*Оценка «неудовлетворительно»* – допущены две (и более) существенные ошибки в ходе работы, которые студент не может исправить даже по требованию преподавателя или работа не выполнена.

Во всех случаях оценка снижается, если студент не соблюдает требования безопасности труда.

## МЕТОДИЧЕСКИЕ УКАЗАНИЯ ПО ВЫПОЛНЕНИЮ ВНЕАУДИТОРНЫХ САМОСТОЯТЕЛЬНЫХ РАБОТ ПО ДИСЦИПЛИНЕ

#### **Общие положения**

Настоящие методические указания предназначены для организации внеаудиторной самостоятельной работы студентов по дисциплине «Информатика» и оказания помощи в самостоятельном изучении теоретического и реализации компетенций обучаемых.

Данные методические указания не являются учебным пособием, поэтому перед началом выполнения самостоятельного задания следует изучить соответствующие разделы лекционных занятий, материалов образовательного портала, разделов основной и дополнительной литературы, представленных в пункте 8. «Учебно-методическое и информационное обеспечение дисциплины (модуля)» данной РПД.

#### **Цели и задачи самостоятельной работы**

Цель самостоятельной работы – содействие оптимальному усвоению учебного материала обучающимися, развитие их познавательной активности, готовности и потребности в самообразовании.

#### **Задачи самостоятельной работы:**

- повышение исходного уровня владения информационными технологиями;
- углубление и систематизация знаний;
- постановка и решение стандартных задач профессиональной деятельности;
- развитие работы с различной по объему и виду информацией, учебной и научной литературой;
- практическое применение знаний, умений;
- самостоятельно использование стандартных программных средств сбора, обработки, хранения и защиты информации
- развитие навыков организации самостоятельного учебного труда и контроля за его эффективностью.

Особенностью изучения дисциплины «Информатика» является освоение теоретического материала и получение практических умений, направленных на использование современных информационных технологий.

Виды внеаудиторной самостоятельной работы и формы контроля и время на выполнение каждого вида самостоятельной работы указаны в пункте 4. «Структура и содержание дисциплины (модуля)» данной РПД.

#### **Порядок выполнения**

При выполнении текущей внеаудиторной самостоятельной работы обучающемуся следует придерживаться следующего порядка действий:

- 1) внимательно изучить соответствующие теоретические разделы дисциплины, пользуясь материалами (лекционными, презентационными, аудио-визуальными):
	- a) предоставляемыми преподавателем на лекционных занятиях;
	- b) предоставляемыми преподавателем в рамках электронных образовательных курсов;
	- c) содержащимися в учебниках и учебных пособиях ЭБС (электронно-библиотечных систем), электронных каталогов университета и интернет-ресурсов.
- 2) Подробно разобрать типовые примеры решения задач, рассмотренные в рамках аудиторной контактной работы с преподавателем.
- 3) Применить полученные теоретические знания и практические навыки к решению индивидуальных заданий, к прохождению компьютерных тестирований и к решению олимпиадных заданий.
- 4) При необходимости, сформировать перечень вопросов, вызвавших затруднения в процессе самостоятельной работы. Обсудить возникшие вопросы со студентами группы, в рамках командно-проектной работы, и с преподавателем, в рамках консультационной помощи,

реализованной либо в контактной форме, либо средствами информационно-образовательной среды ВУЗа.

#### **Критерии оценки внеаудиторных самостоятельных работ**

Качество выполнения внеаудиторной самостоятельной работы обучающихся оценивается посредством текущего контроля самостоятельной работы обучающихся с использованием балльно-рейтинговой системы.

В качестве форм текущего контроля по дисциплине используются: защита реферата, индивидуальные домашние задания, аудиторные контрольные работы, компьютерное тестирование, участие в конкурсах и олимпиадах.

Максимальное количество баллов обучающийся получает, если:

- выполняет ИДЗ в соответствии со всеми заявленными требованиями;
- дает правильные формулировки, точные определения, понятия терминов;
- может обосновать рациональность решения текущей задачи.;
- обстоятельно с достаточной полнотой излагает соответствующую теоретический раздел;
- правильно отвечает на дополнительные вопросы преподавателя, имеющие целью выяснить степень понимания им данного материала.

50~85% от максимального количества баллов обучающийся получает, если:

- неполно (не менее 70% от полного), но правильно выполнено задание;
- при изложении были допущены 1-2 несущественные ошибки, которые он исправляет после замечания преподавателя;
- дает правильные формулировки, точные определения, понятия терминов;
- может обосновать свой ответ, привести необходимые примеры;
- правильно отвечает на дополнительные вопросы преподавателя, имеющие целью выяснить степень понимания им данного материала.

36~50% от максимального количества баллов обучающийся получает, если:

- неполно (не менее 50% от полного), но правильно изложено задание;
- при изложении была допущена 1 существенная ошибка;
- знает и понимает основные положения данной темы, но допускает неточности в формулировке понятий;
- излагает выполнение задания недостаточно логично и последовательно;
- затрудняется при ответах на вопросы преподавателя.

35% и менее от максимального количества баллов обучающийся получает, если:

- неполно (менее 50% от полного) изложено задание;
- при изложении были допущены существенные ошибки. В "0" баллов преподаватель вправе оценить выполненное обучающимся задание, если оно не удовлетворяет требованиям, установленным преподавателем к данному виду работы или не было представлено для проверки.

Сумма полученных баллов по всем видам заданий внеаудиторной самостоятельной работы составляет рейтинговый показатель обучающегося. Рейтинговый показатель обучающегося влияет на выставление итоговой оценки по результатам изучения дисциплины.

Показатели и критерии оценивания полученных знаний представлены в пункте 7.б) «Оценочные средства для проведения промежуточной аттестации» данной РПД.

#### ПРИЛОЖЕНИЕ 3

#### 7 Оценочные средства для проведения промежуточной аттестации

Промежуточная аттестация по дисциплиневключает теоретические

вопросы, позволяющие оценить уровень усвоения обучающими сязнаний, ипрактические задания, выяв ляющиестепеньсформированностиуменийи владений, проводитсявформе зачета.

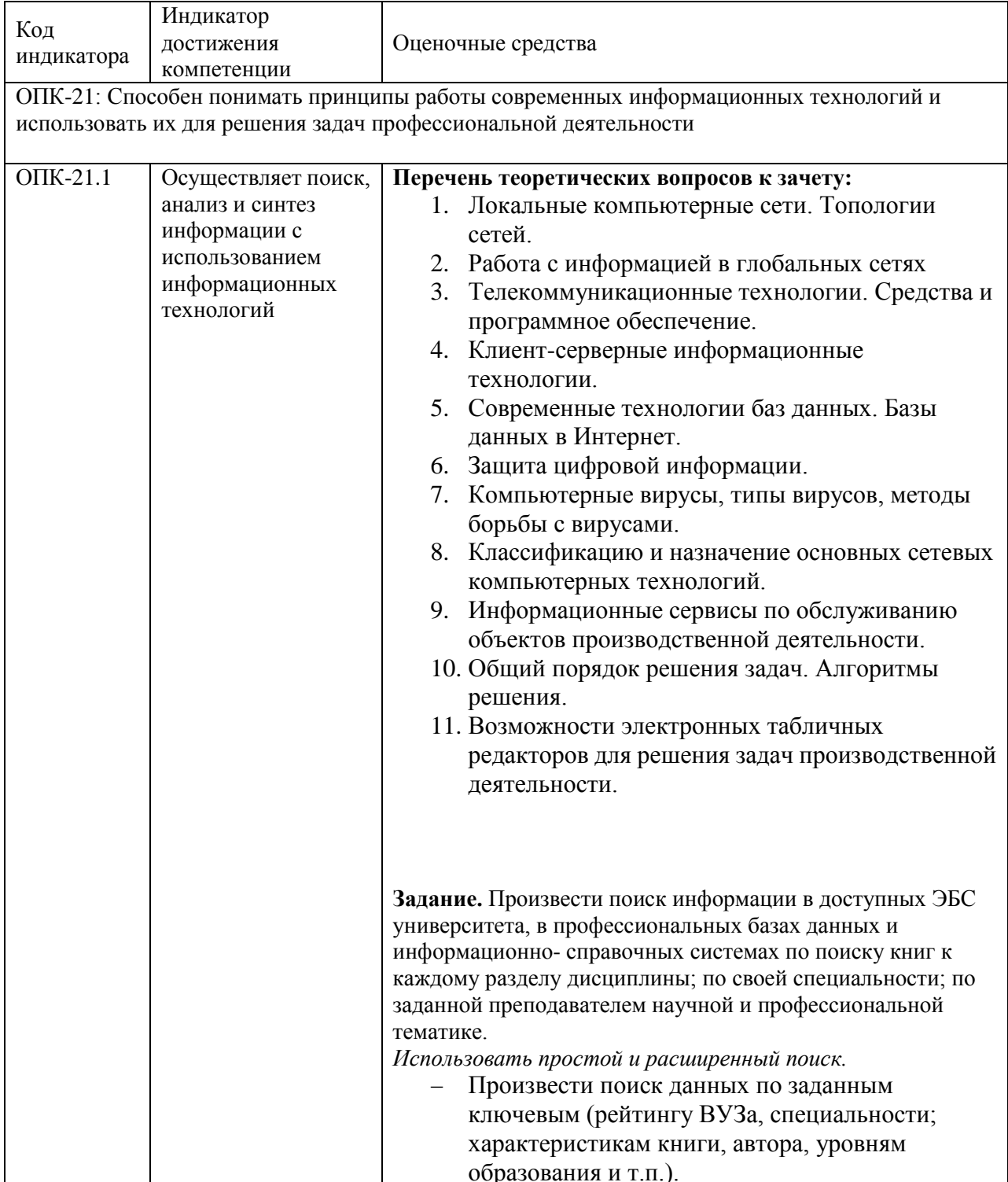

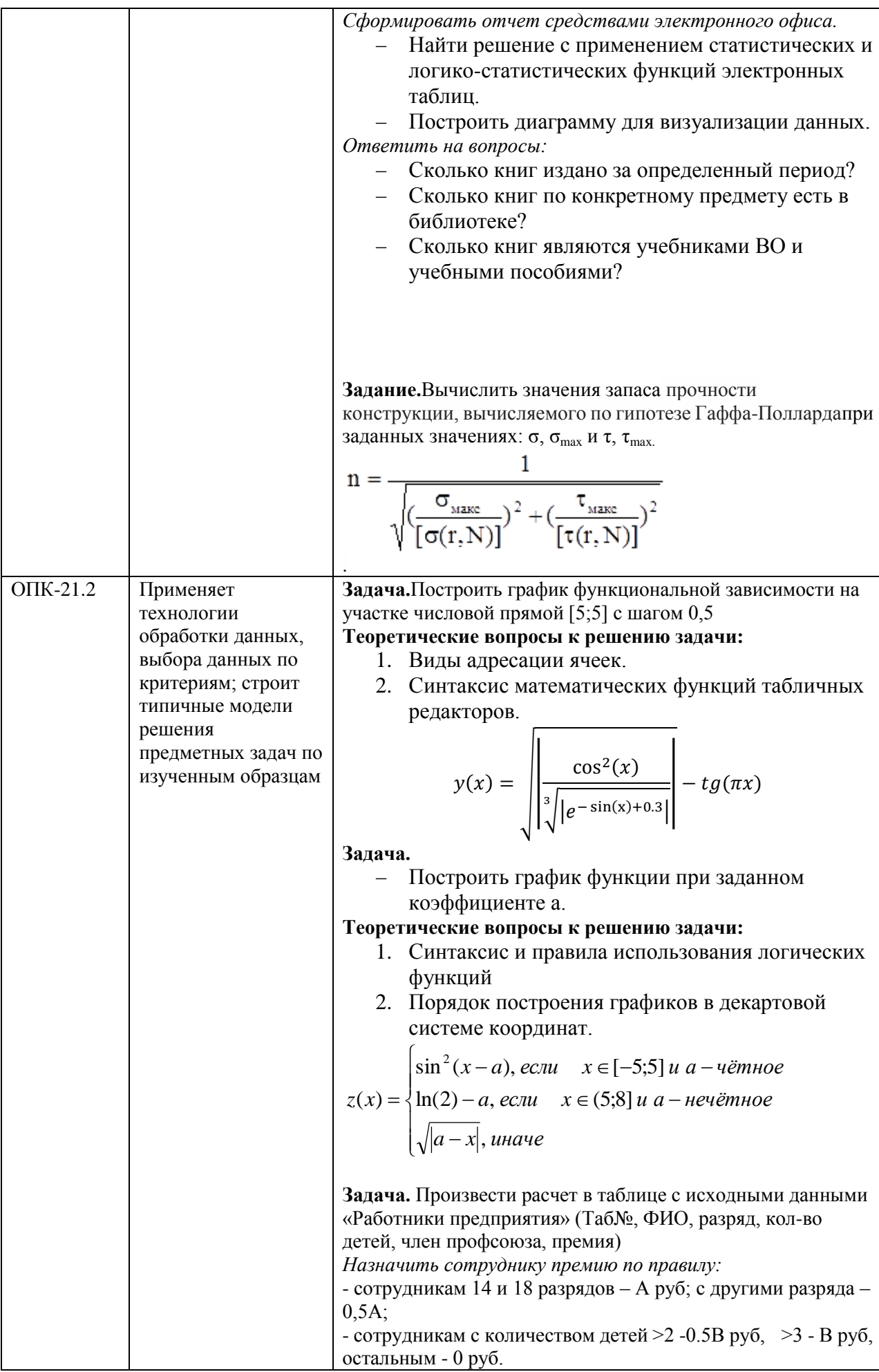

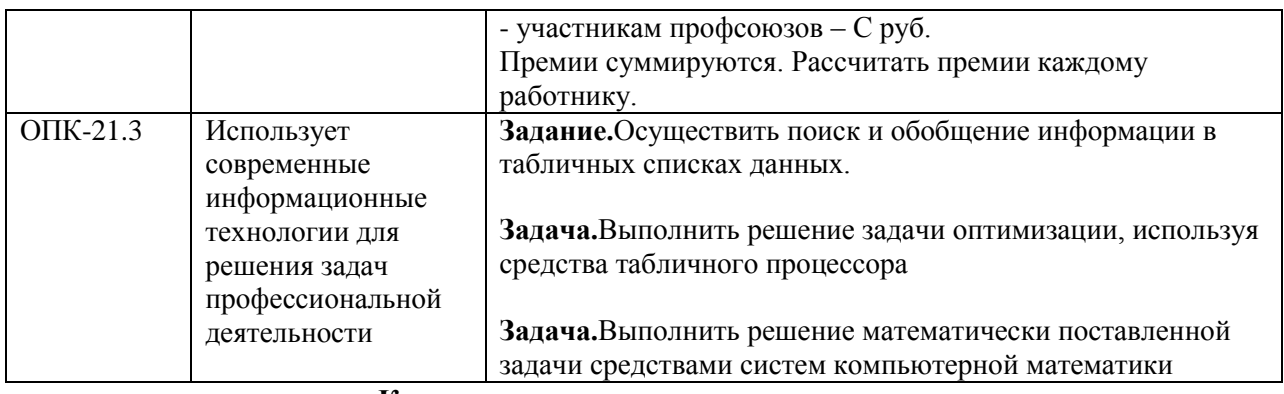

**Критерии оценки для получения зачета**

**«зачтено»** – обучающийся показывает средний и высокий уровень сформированности компетенций.

**«не зачтено»** – результат обучения не достигнут, студент не может показать знания на уровне воспроизведения и объяснения информации, не может показать интеллектуальные навыки решения простых задач, не может показать знания на уровне воспроизведения и объяснения информации.